# **HARMONYS MULTISITE SOFTWARE**

## **DESCRIPTION**

- The Harmonys Multisite software allows the supervision of information relating to alert triggering (intrusion, lockdown...) within sites (schools, sports halls, museums...) equipped with a BODET Harmonys audio ecosystem.
- In addition to supervision, it is possible to remotely trigger or stop alerts as well as to make microphone calls to these sites.
- This software is particularly adapted to the needs of supervisory bodies, such as urban protection centres.
- Languages available: French, English.

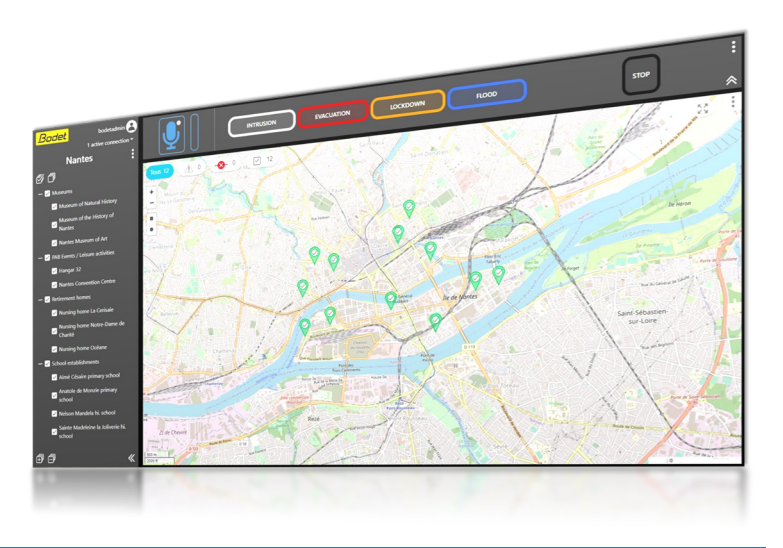

### **OVERVIEW DIAGRAM**

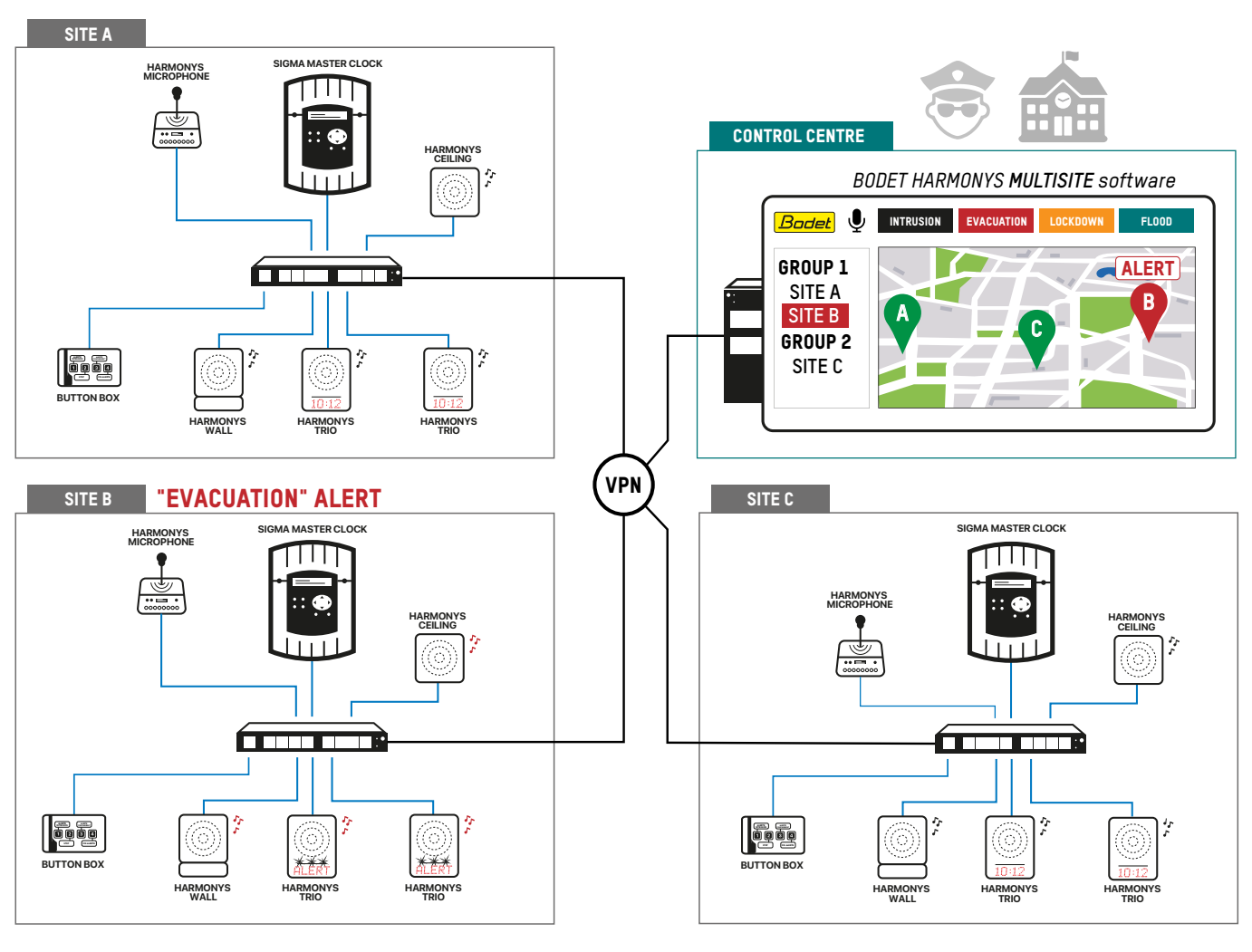

## **MAIN FEATURES**

The Harmonys Multisite software allows control centres:

- To supervise all sites equipped with a BODET Harmonys audio ecosystem at all times by displaying alerts triggered locally (for example: by pressing one of the button box buttons on site).

- To remotely activate and stop alerts on sites (including those triggered locally).
- This software ensures that the command has been successfully executed on site.
- To make microphone calls to these sites.
- The announcement will be broadcast on all speakers of a site. When triggered on site, the alert is stopped while the microphone call is being made and then reactivated (only if the alert is programmed as a loop).

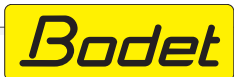

# **HARMONYS MULTISITE SOFTWARE HARMONYS MULTISITE SOFTWARE**

#### **USE**

The Harmonys Multisite software is accessible from a web browser and features a user-friendly interface.

- A control screen allows to quickly visualise the status of the sites through the use of a customisable interactive map and several filters.
- An ergonomic action menu allows quick interaction with the sites for remote triggering or stopping of alerts (modifiable) and making microphone calls. Up to 15 types of alerts can be programmed.
- Sites can be organised into groups for easy supervision and a contact person assigned for each site.
- Different rights to software features can be assigned depending on the type of user.

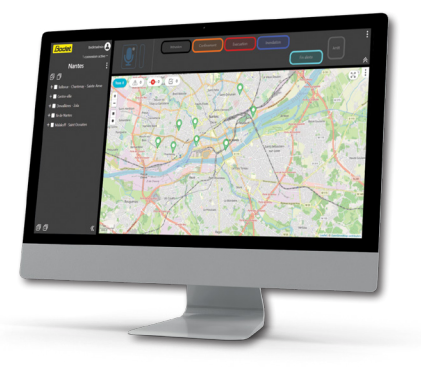

### **PREREQUISITES**

#### **For proper operation, the following conditions must be met:**

#### **SITES TO BE SUPERVISED**

• Each site must be equipped with a Sigma master clock and a Harmonys ecosystem updated and available at all times.

- At least two fixed IP addresses must be available on each site for BODET devices and a Harmonys speaker must be configured in "Multisite repeater" mode.
- The programming of each button box must be strictly identical between all sites and correspond to the one that will be entered in the Harmonys Multisite software.

#### **COMPUTER/DEDICATED SERVER**

• It is required to set up a computer/dedicated server available 24/7. Possibility to use a virtual machine.

- Minimum system requirements: CPU 4 cores 2 GHz - 8 GB RAM - 500 MB of available storage.

- Compatible OS: Windows 10, Windows Server 2019, Windows Server 2022.

- Speeds:

When the microphone call fonction is not used, the speeds required are minimal. When using the microphone call fonction to the sites:

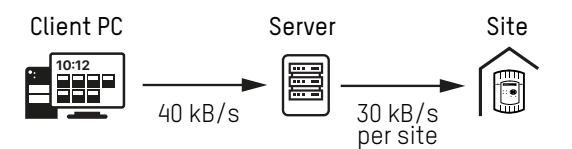

For example, when supervising 20 sites, the speeds required in the server should be the following:

- 40 kB/s with client PCs (1 client PC at a time is allowed to send an audio stream to the server),
- 600 kB/s to all sites.

#### **Required speeds depend on the number of supervised sites.**

- The following network ports must be open on the dedicated server:

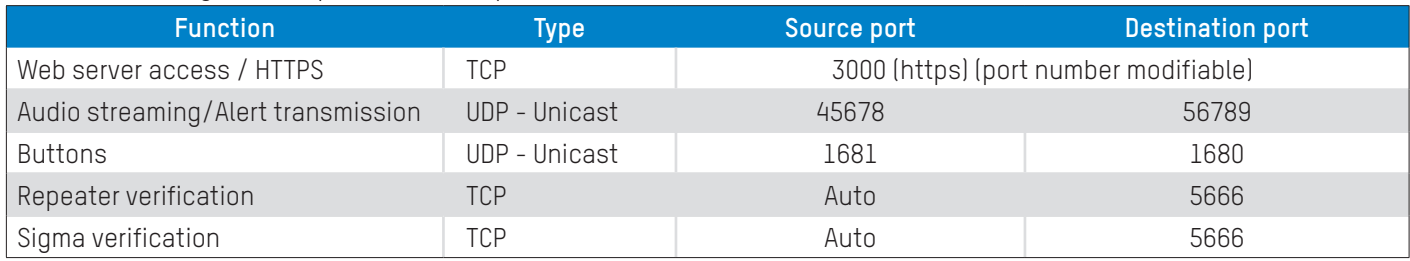

### **COMPUTER SECURITY**

• Using a VPN (Virtual Private Network) is mandatory to secure connections between the server and the sites to be supervised.

• Access to the server on which the Harmonys Multisite software is installed must be hardware and software secure.

#### **INTERNET CONNECTION AND BROWSERS**

• It is required to use an internet connection and the following browsers to connect to the web server of the Harmonys Multisite software: Mozilla Firefox, Microsoft Edge, Google Chrome.

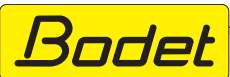

# **HARMONYS MULTISITE SOFTWARE**

#### **EQUIPMENT**

- To make calls to supervised sites, it is required to use a microphone (headphones, desk microphone...) not supplied.
- It is recommended to use a 16:9 format screen to ensure optimal display of the control screen of the software.
- The recommended resolution is 1920x1080 (minimum resolution: 1280x720).

## **LICENCE AND SOFTWARE PROTECTION**

The Harmonys Multisite software uses a protection system against illegal use. A virtual protection key with unique user ID is required to operate the software.

## **AVAILABILITY**

Please contact our sales department.

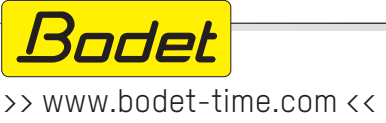

Ref.: 643U41A 05/22

Ref .: 643U41A05/22